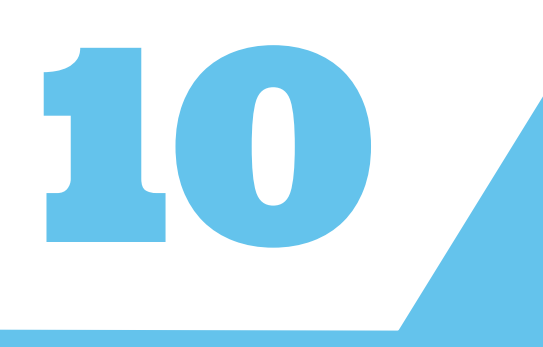

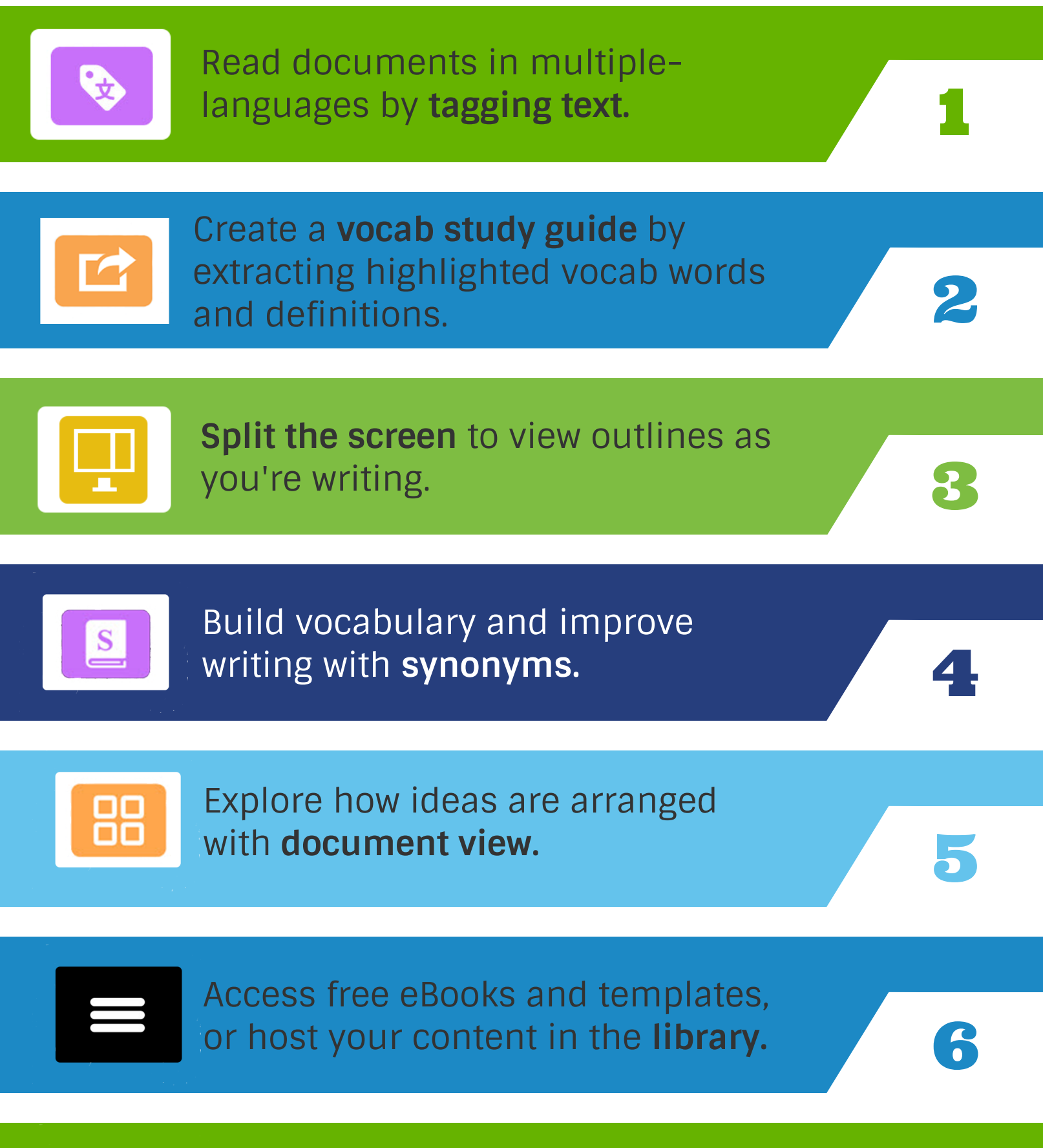

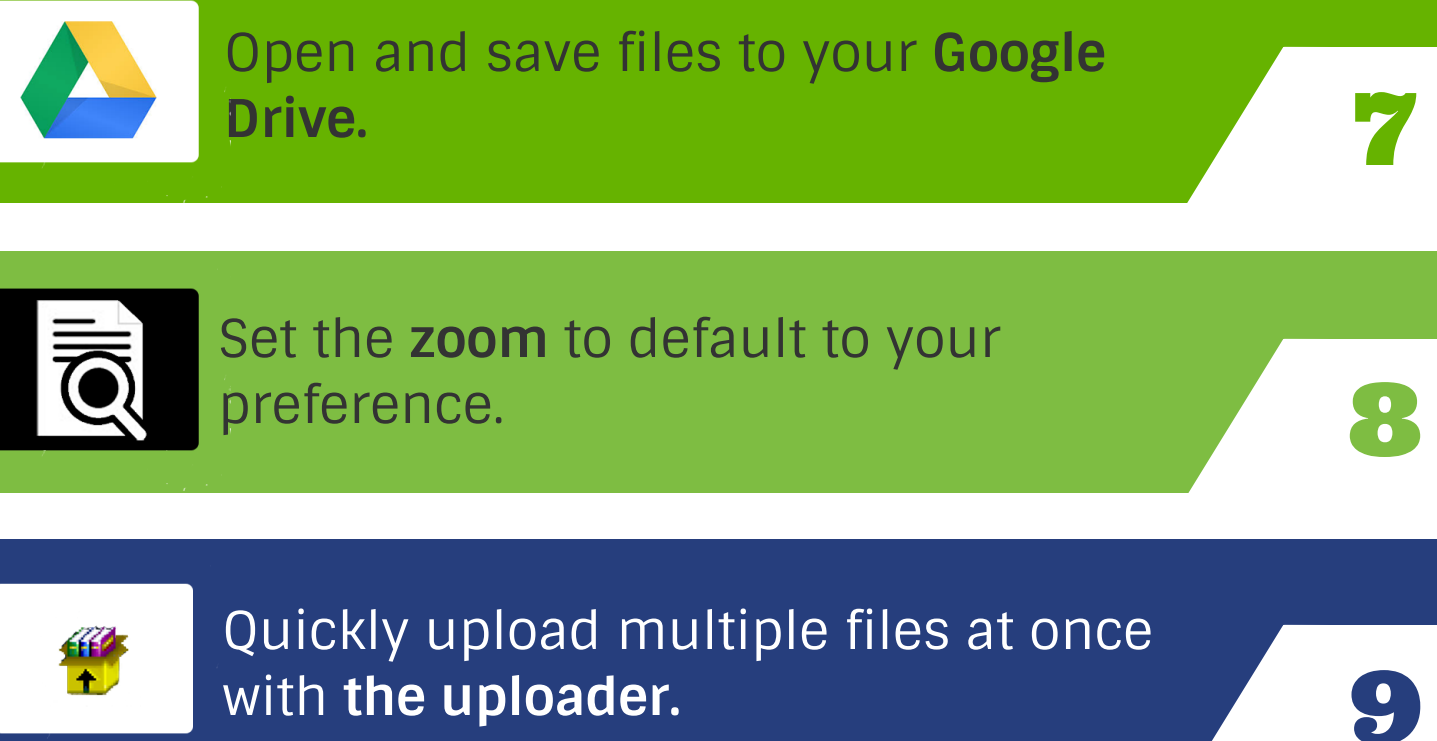

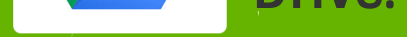

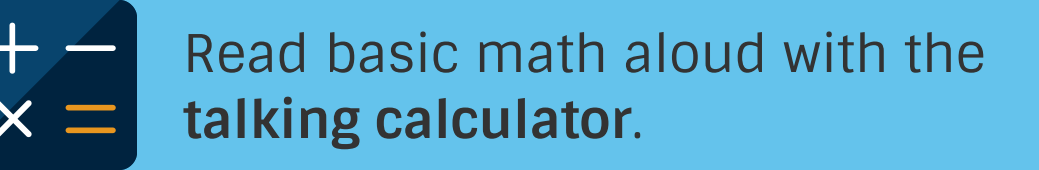

## **Sleeper features that will simplify your day.**

Go to www.Kurzweil3000.com or click on features below to watch how-to videos.

Contact Learning.Services@millersville.edu for an account or training session.

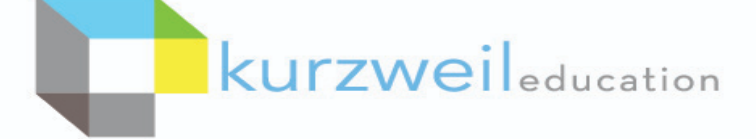